**Computational Physics** Feb 21, 2019 **Adaptive, Multi-Dimensional, & Monte Carlo Integration**

http://hadron.physics.fsu.edu/~eugenio/comphy/

eugenio@fsu.edu

### **Series Integration**

*review from last lecture*

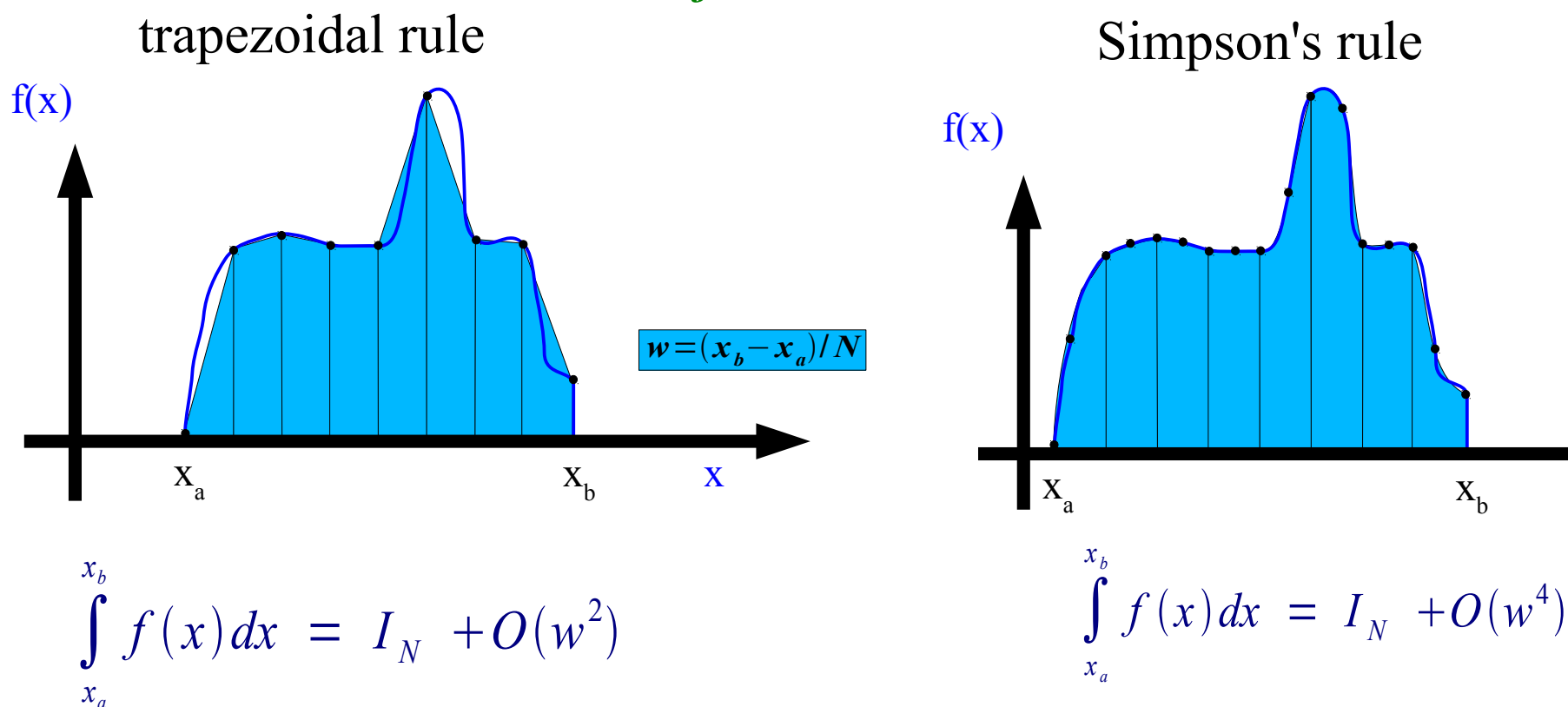

$$
I_N = \frac{w}{2} * \left( f(x_a) + f(x_b) + 2 \sum_{k=1}^{N-1} f(x_a + kw) \right)
$$
  

$$
\epsilon_2 = \frac{1}{3} |I_{N_2} - I_{N_1}|
$$
  
error on 2<sup>nd</sup> integration

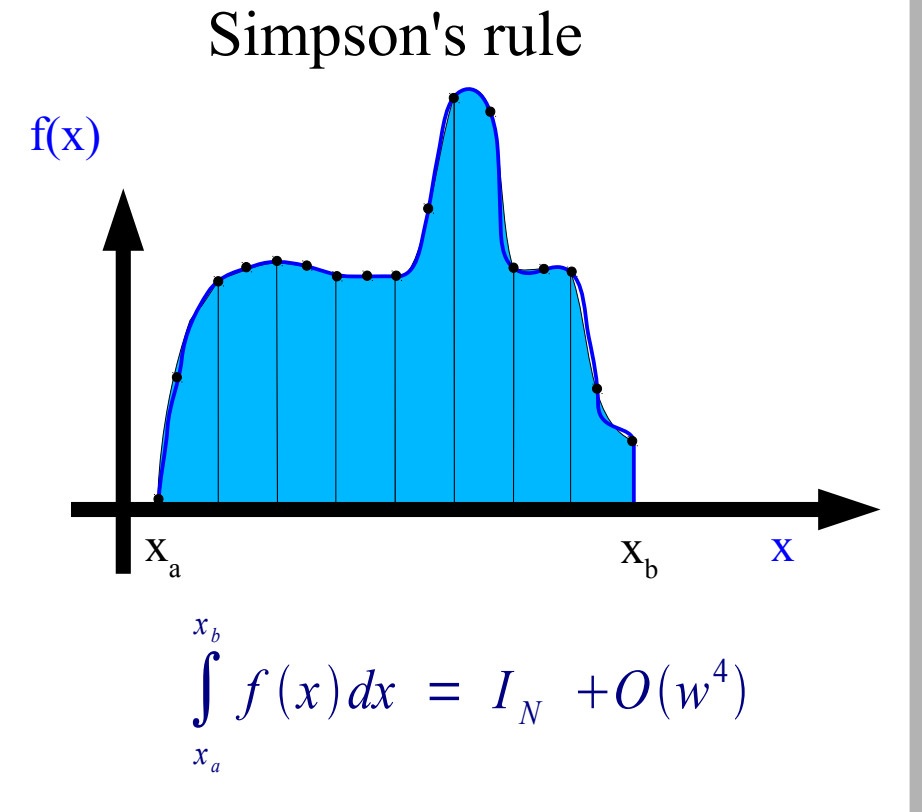

$$
I_N = \frac{w}{6} [f(x_a) + f(x_b) + 2 \sum_{k=1}^{N-1} f(x_a + kw) + 4 \sum_{k=0}^{N-1} f(x_a + w(k+1/2))]
$$
  

$$
\epsilon_2 = \frac{1}{15} |I_{N_2} - I_{N_1}|
$$
  
error on 2<sup>nd</sup> integration

*Integration with just enough steps, N, to achieve the accuracy we want*

- ◆ Decide on the integration accuracy
- $\bullet$  Evaluate the integral with a small number of steps N<sub>1</sub>
- Then double the number  $N_2 = 2N_1$ , & evaluate integral again
- $\bullet$  Calculate the error on  $I_2$

Use 
$$
\epsilon_2 = \frac{1}{3} |I_2 - I_1|_{trapezoidal}
$$
 or  $\epsilon_2 = \frac{1}{15} |I_2 - I_1|_{Simpson}$ 

 $\blacklozenge$  If error is to within accuracy then we are finished, otherwise repeat doubling of integration steps until desired accuracy is reached

*Doubling the number of integration steps with half the calculations*

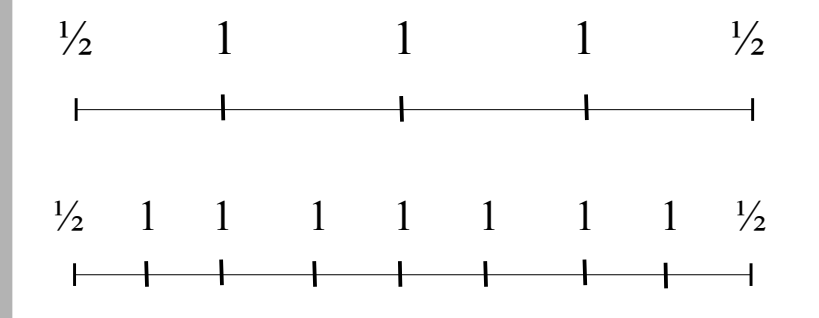

doubling effectively adds an additional set of points halfway between the previous points

$$
I_N = w \left( \frac{1}{2} f(x_a) + \frac{1}{2} f(x_b) + \sum_{k=1}^{N-1} \left[ f(x_a + k w) \right] \right)
$$

*Doubling the number of integration steps with half the calculations*

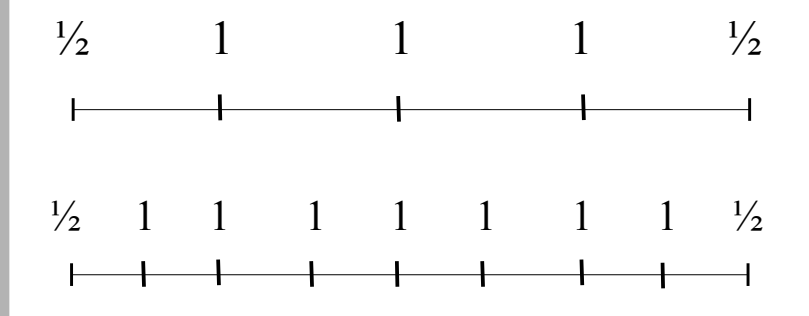

doubling effectively adds an additional set of points halfway between the previous points

$$
I_N = w \left( \frac{1}{2} f(x_a) + \frac{1}{2} f(x_b) + \sum_{k=1}^{N-1} \left[ f(x_a + k w) \right] \right)
$$

adaptive trapezoidal rule integration **(extra points are the odd points)**  1

$$
I_2 = \frac{1}{2} I_1 + w_2 * \sum_{k \text{ odd}} f(x_a + k w_2)
$$
  

$$
I_{...} N_2 = 1
$$
  

$$
N_2 = 2N_1 \quad w_2 = \frac{w_1}{2} \quad \epsilon_2 = \frac{1}{3} |I_2 - I_1|
$$

*Doubling the number of integration steps with half the calculations*

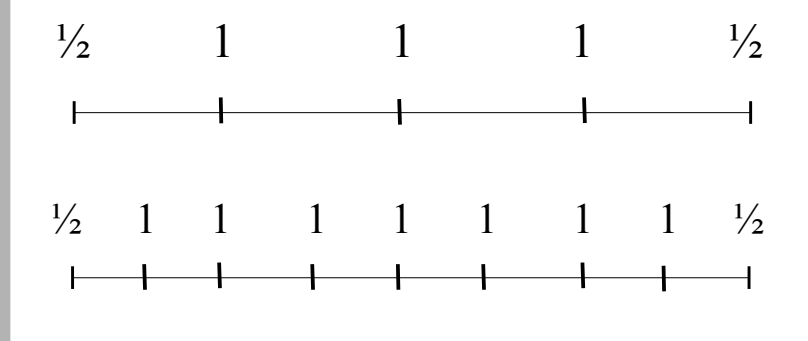

doubling effectively adds an additional set of points halfway between the previous points

$$
I_N = \frac{w}{6} [f(x_a) + f(x_b) + 2 \sum_{k=1}^{N-1} f(x_a + kw) + 4 \sum_{k=0}^{N-1} f(x_a + w(k+1/2))]
$$

$$
I_N = w \left( \frac{1}{2} f(x_a) + \frac{1}{2} f(x_b) + \sum_{k=1}^{N-1} \left[ f(x_a + kw) \right] \right)
$$

adaptive trapezoidal rule integration **(extra points are the odd points)** 

$$
I_2 = \frac{1}{2} I_1 + w_2 * \sum_{k \text{ odd}} f(x_a + k w_2)
$$
  

$$
N_2 = 2N_1 \quad w_2 = \frac{w_1}{2} \quad \epsilon_2 = \frac{1}{3} |I_2 - I_1|
$$

**2**

adaptive Simpson's rule integration **(extra points are the new mid points minus odd endpoint point values)** 

$$
I_2 = \frac{1}{2}I_1 - \frac{1}{3}w_2 \sum_{k \text{ odd}}^{N_2 - 1} f(x_a + w_2 k)
$$
  
\n
$$
+ \frac{2}{3}w_2 \sum_{k=0}^{N_2 - 1} f(x_a + w_2(k+1/2))
$$
  
\n
$$
N_2 = 2N_1 \quad w_2 = \frac{w_1}{2} \quad \epsilon_2 = \frac{1}{15}|I_2 - I_1|
$$

#### **Integrals over infinite ranges**

 $f(x)dx$ 

Solve by changing variables:  $z =$ 

*x*  $1 + x$  $\rightarrow x=$ *z*  $(1-z)$ & *dx*= *dz*  $(1-z)^2$ 

$$
\int_{0}^{\infty} f(x) dx = \int_{0}^{1} \frac{1}{(1-z)^2} f\left|\frac{z}{1-z}\right| dz
$$

∫

∞

0

#### **Integrals over infinite ranges**

 $f(x)dx$ 

solution is to change variables: <sup>z</sup>

$$
=\frac{x}{1+x} \to x = \frac{z}{(1-z)}
$$
 &  $dx = \frac{dz}{(1-z)^2}$ 

$$
\int_{0}^{\infty} f(x) dx = \int_{0}^{1} \frac{1}{(1-z)^2} f\left|\frac{z}{1-z}\right| dz
$$

We can make two changes of variables:  $y = x - a \& z = y/(1+y)$ 

∫

∞

0

to calculate:

$$
\int_{a}^{\infty} f(x) dx = \int_{0}^{1} \frac{1}{(1-z)^2} f\left(\frac{z}{1-z} + a\right) dz
$$

#### **Multi-Dimensional Integration**

#### **"Divide and Conquer"**

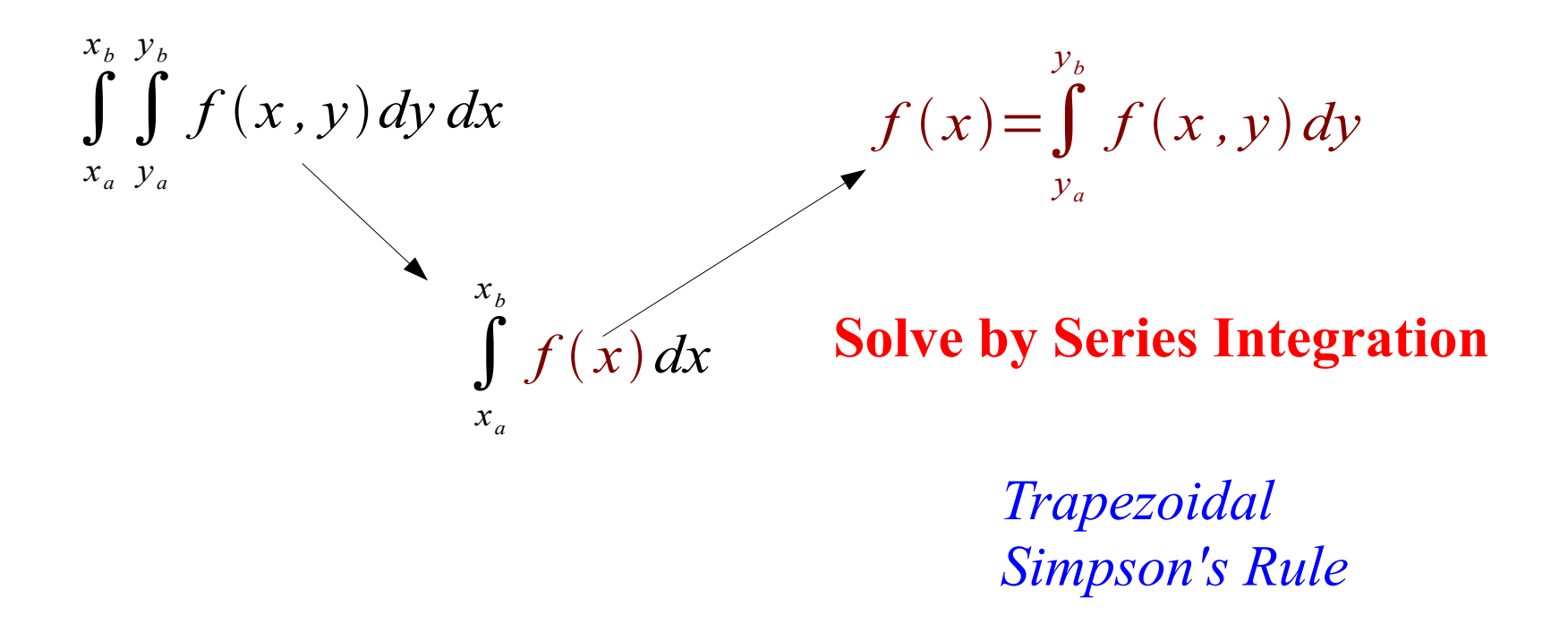

For N points in each integral calculation there are  $N^2$  calculations

## **Multi-Dimensional Integration**

Example: Atomic Physics

$$
I = \int_{0}^{1} dx_1 \int_{0}^{1} dx_2 \dots \int_{0}^{1} dx_{12} f(x_1, x_2, \dots x_{12})
$$

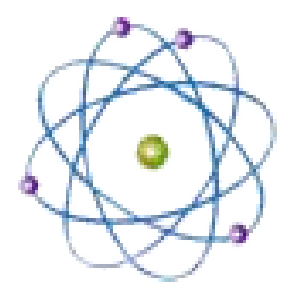

**<sup>4</sup>Be**

3 Dimension/electron \* 4 electrons = 12 Dimensions

For 100 steps in each integration there are  $100^{12} = 10^{24}$  calculations

Assuming 1 Giga evaluations/sec It would take over 10<sup>7</sup> years!!!!

### **Monte Carlo Integration**

**Using Random Numbers to Solve Integrals**

Monte Carlo methods provide an alternative method of calculating an integral.

#### **Random Numbers Pseudo-Random Numbers**

The numbers are pseudo-random in the sense that they are generated deterministically from a seed number, but are distributed in what has statistical similarities to random fashion.

#### **Random Numbers Pseudo-Random Numbers**

The numbers are pseudo-random in the sense that they are generated deterministically from a seed number, but are distributed in what has statistical similarities to random fashion.

#### **Python modules for generating random numbers:**

- **import random:** 
	- a smaller set of functions for random numbers
- **import numpy.random:**
	- a more complete set of utilities with many generating functions along with array manipulation capabilities

#### **Random Numbers Pseudo-Random Numbers**

The numbers are pseudo-random in the sense that they are generated deterministically from a seed number, but are distributed in what has statistical similarities to random fashion.

#### **Python modules for generating random numbers:**

- **import random:** 
	- a smaller set of functions for random numbers
- **import numpy.random:**
	- a more complete set of utilities with many generating functions along with array manipulation capabilities

Numpy.random and random modules uses a *Mersenne Twister* algorithm to generate pseudorandom numbers which has become the generator of choice for serious physics calculations.

Let's always use the NumPy random module

#### **NumPy's random module**

import numpy as np

>>> np.random.seed(136) The seed is an integer value. Any program that starts with the same seed will generate exactly the same sequence of random numbers each time it is run. This is useful for debugging programs but otherwise **not needed as the seed is uniquely set each time the program executes**.

Note: one could also import via:

import numpy.random as rnd >>> rnd.seed(136)

#### **NumPy's random module**

```
Generate random integers in the range [min, max)
>>> np.random.randint(5,10)
8
```

```
 Generates a single random number in [0.0, 1.0)
>>> np.random.random()
0.70110427435769551
```

```
Generate an array of random numbers in the interval [0.0, 1.0)
>>> np.random.rand(1)
array([ 0.73549029])
>>> np.random.rand(5)
array([ 0.6652181 , 0.58861746, 0.8514131 , 0.68607923, 
0.8785746 ])
>>> np.random.rand(2,3)
array([[ 0.81698429, 0.632073 , 0.10512043],
[0.88226248, 0.47654622, 0.45082853]]
```
### **NumPy's random module**

 **==================== =========================================================**

hpc-login% pydoc **numpy.random**

#### **...**

**...**

#### **DESCRIPTION**

 **======================== Random Number Generation ========================**

- **...**
- **...**

#### **Univariate distributions**

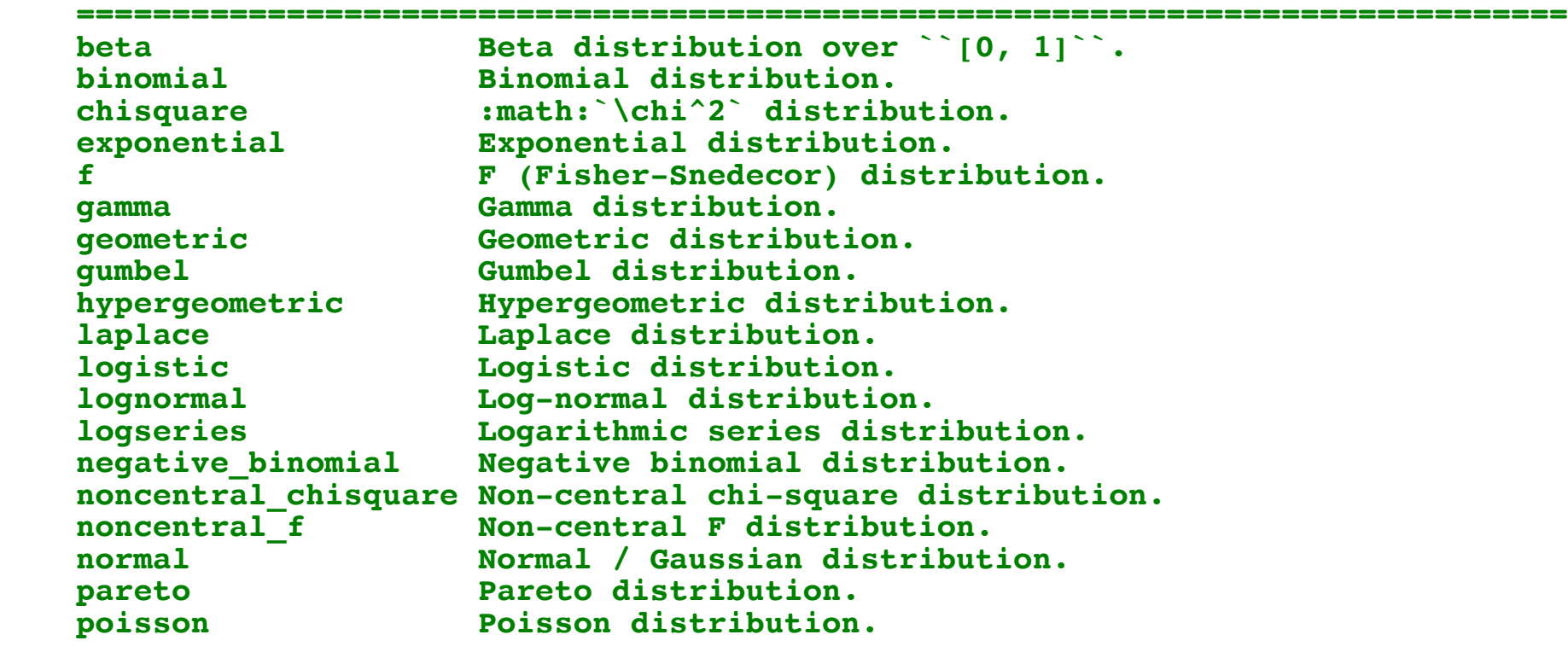

**... ...** 

## **Generating random distributions**

#### hpc-login-24 % **pydoc numpy.random.normal**

Help on built-in function normal in numpy.random:

```
numpv.random.normal = normal(...)normal(loc=0.0, scale=1.0, size=None)
```

```
Draw random samples from a normal (Gaussian) distribution.
```
The probability density function of the normal distribution, first derived by De Moivre and 200 years later by both Gauss and Laplace independently [2], is often called the bell curve because of its characteristic shape (see the example below).

The normal distributions occurs often in nature. For example, it describes the commonly occurring distribution of samples influenced by a large number of tiny, random disturbances, each with its own unique distribution [2].

```
Parameters
```

```
-----------
```
>>> plt.show()

```
loc : float or array like of floats
    Mean ("centre") of the distribution.
```

```
scale : float or array like of floats
```
Standard deviation (spread or "width") of the distribution. size : int or tuple of ints, optional

```
Output shape. If the given shape is, e.g., "(m, n, k)", then
""m * n * k" samples are drawn. If size is ""None"" (default),
a single value is returned if "loc" and "scale" are both scalars.
Otherwise, "np.broadcast(loc, scale).size" samples are drawn.
```
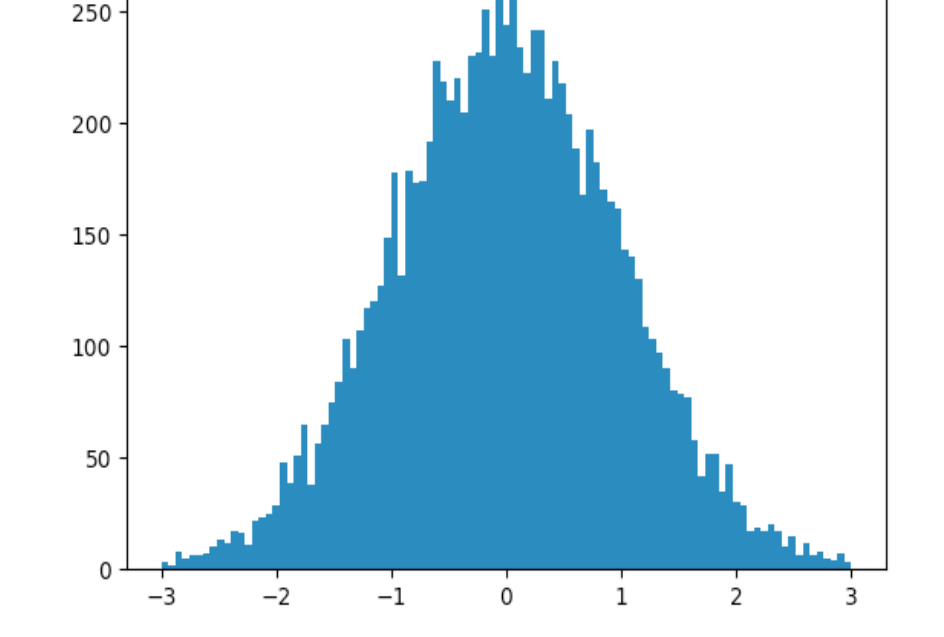

```
>>> import numpy as np
>>> import matplotlib.pyplot as plt
>>>
>>> plt.hist(numpy.random.normal(size=10000), bins=numpy.linspace(-3,3,100))
```
# **Monte Carlo Integration**

◆ Two of the most common ways to employ Monte Carlo techniques are

◆ Monte Carlo Sampling method

Monte Carlo Mean-Value method

# **Monte Carlo Sampling Method**

**"random marks"**

◆ Box off the region of integration calculate the area of the box ◆ Randomly place points in the box  $\bullet$  Count # of points in the box vs # under the function

$$
\bullet \, \text{Area}_{f(x)} = \text{Area}_{\text{box}} * N_{f(x)} / N_{\text{box}}
$$

$$
N_{f(x)} = # \circ
$$
  

$$
N_{box} = # \circ + # \circ
$$

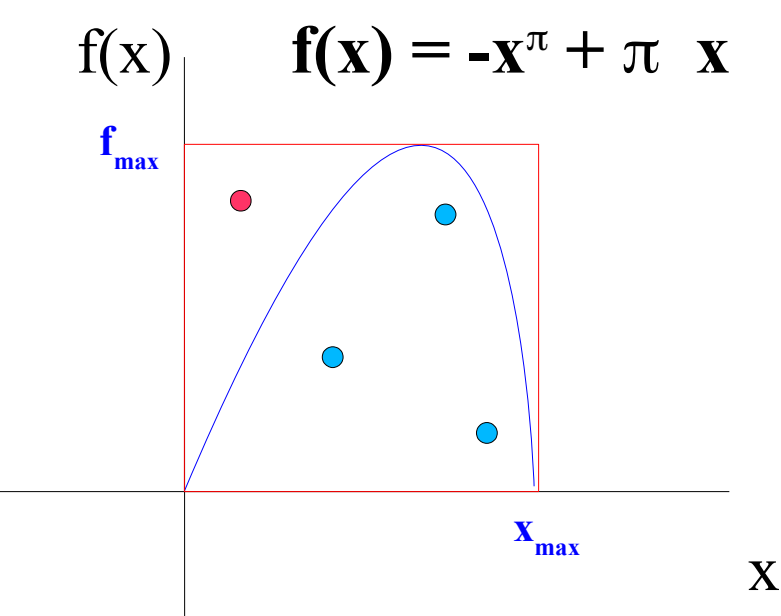

# **Monte Carlo Mean-Value Method**

#### **"The Work Horse"**

Integration using the Monte Carlo method is done by averaging the value of the function at randomly selected points within the integration interval

$$
I = \int_{a}^{b} dx f(x) = (b-a)\langle f \rangle
$$
  
\n
$$
\langle f \rangle \approx \frac{1}{N} \sum_{i=0}^{N} f(x_{i})
$$
  
\nStatistical Error  
\n
$$
\delta I \sim \sigma_{\bar{f}}
$$

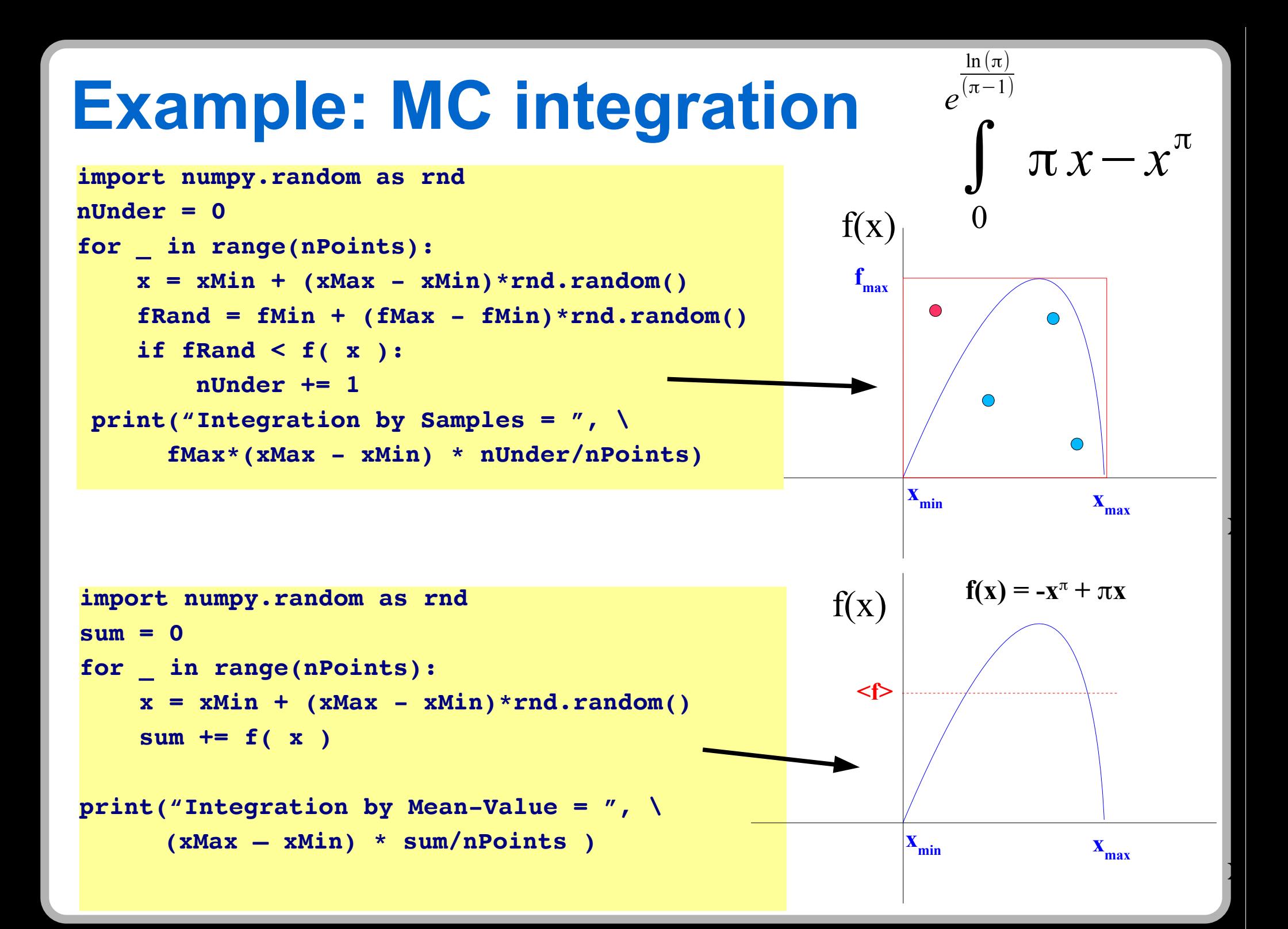

## **Multi-Dimensional Monte Carlo**

◆ Easy to generalize mean-value integration to many dimensions

$$
I = \int_{a}^{b} dx \int_{c}^{d} dy f(x, y) \approx (b - a)(d - c) * \frac{1}{N} \sum_{i}^{N} f(x_{i}, y_{i})
$$

#### **Multi-Dimensional Monte Carlo** *<sup>I</sup>* <sup>=</sup>∫ *a b dx*∫ *c d*  $dy f(x, y) \simeq (b-a)(d-c)$ \* 1 *N* ∑ *i N*  $f(x_i, y_i)$ ◆ Easy to generalize mean-value integration to many dimensions **import numpy.random as rnd def integrateMC(func, dim, limit, N=100):**  $I, sum = 1/N, 0$  **for n in range(dim):**  $I * = (limit[n][1] - limit[n][0])$  **for k in range(N):**  $x = [1]$  **for n in range(dim):**  $x$  +=  $[limit[n][0] + (limit[n][1] - limit[n][0]) * rnd.random()$  $sum$  +=  $func(x)$  **return I\*sum def f(x):** return  $np\text{.}sin(x[0] * x[1]*2)$ **integrand function**  $f(x, y) = \sin(xy^2)$ **multi-dimensional Monte Carlo integration implementation**

**dim,limit = 2,[[0,np.pi],[0,np.pi]] print(integrateMC(f, dim, limit))**

**main part of program**

#### **Multi-Dimensional Integration via MC mean value**

Example: Atomic Physics

$$
I = \int_{0}^{1} dx_1 \int_{0}^{1} dx_2 \dots \int_{0}^{1} dx_{12} f(x_1, x_2, \dots x_{12})
$$

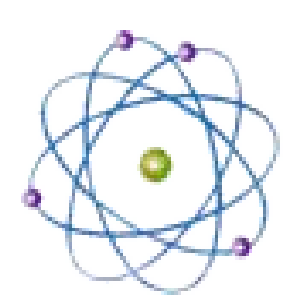

3 Dimension/electron \* 4 electrons = 12 Dimensions

**<sup>4</sup>Be**

**compare to <sup>10</sup>**

**<sup>7</sup>yrs**

$$
\approx (1-0)^{12} * \frac{1}{N} \sum_{i}^{N} f(x_1^{i} x_2^{i} \dots x_{12}^{i})
$$

For N=10<sup>6</sup> random points in the MC integration there are  $\sim$ 10<sup>6</sup> calculations

Assuming 1 Giga evaluations/sec It would take  $\sim 10^{-3}$  sec

# **Monte Carlo Error**

Monte Carlo error is Statistical  $\blacktriangleright$  Error decreases as  $1/\sqrt{N}$ 

Mean-Value Integration is an ordinary statistical mean

$$
\bar{x} = \frac{1}{N} \sum_{i=1}^{N} x_i
$$

The error on the mean is the standard deviation of the mean (SDOM)

$$
\sigma_{\bar{x}} = \frac{\sigma_x}{\sqrt{N}}
$$

With the standard deviation  $\sigma_{\xi}$  defined as usual

$$
\sigma_x = \sqrt{\frac{1}{N-1} \sum (x_i - x_b)^2}
$$

Note:  $\sum [(x_i - \bar{x})^2] = [\sum (x_i)^2] - N \bar{x}^2$  is very useful in computing SDOM!

#### **Monte Carlo Error**

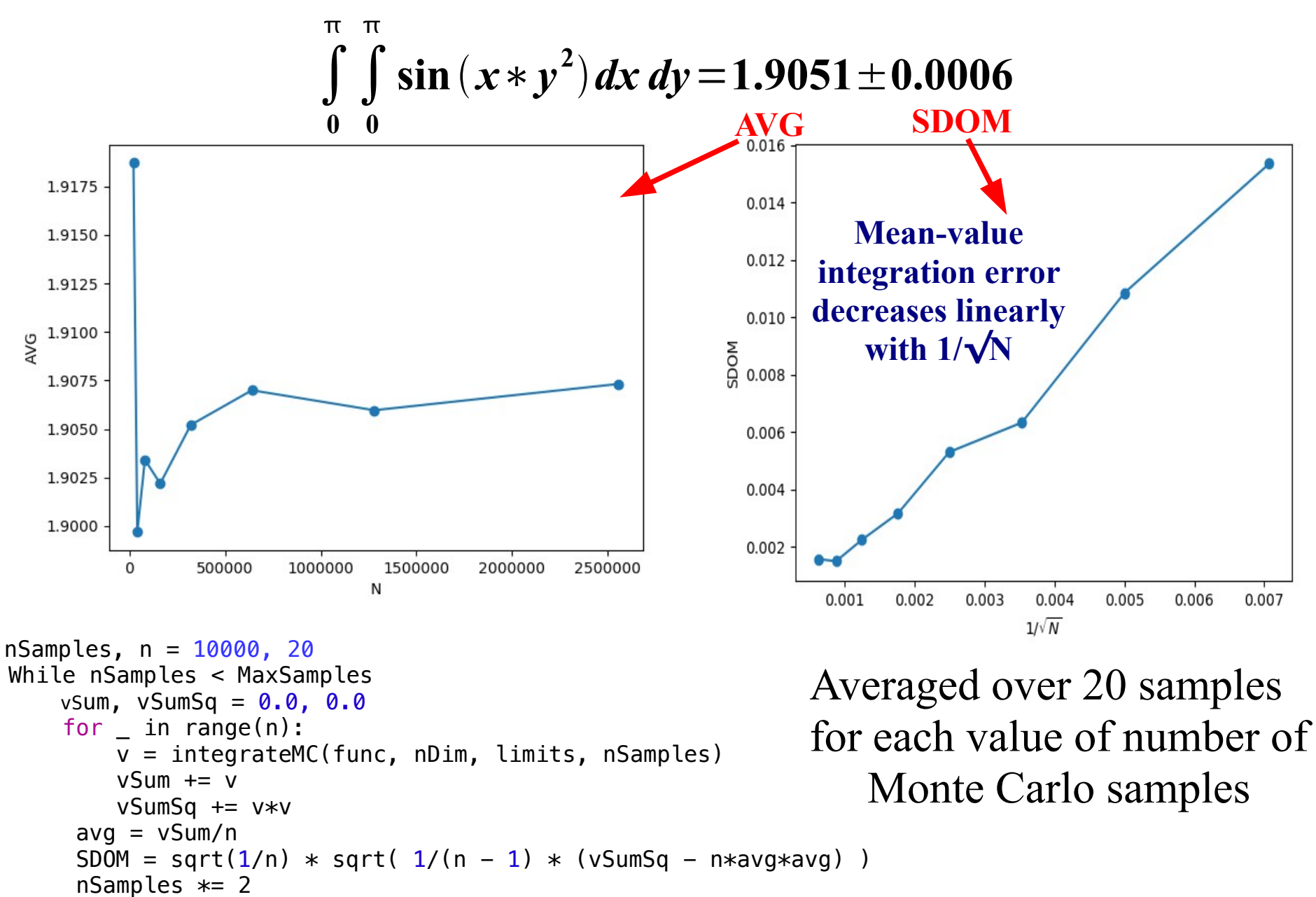

See python code at <http://hadron.physics.fsu.edu/~eugenio/comphy/examples/mcint.py>

*Let's* g*t working on #5*

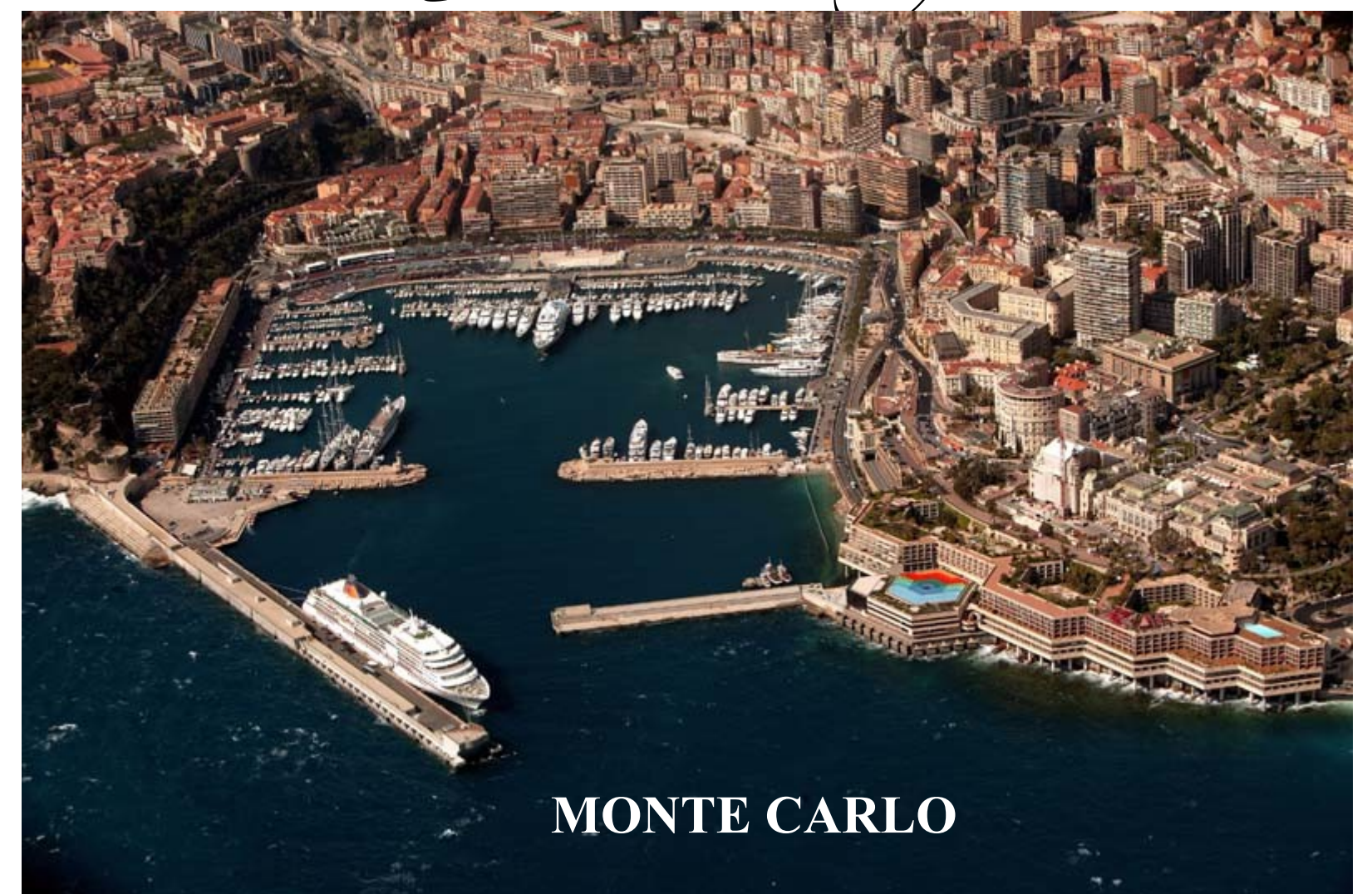